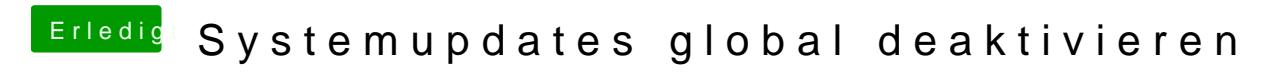

Beitrag von Fredde2209 vom 18. Januar 2017, 15:01

Du kannst recht einfach in den Einstellungen das Suchen nach Updates auss

Natürlich kann man dann noch manuell nach Updates suchen... Habe irgendwo einen Link gefunden dazu, aber ich weiß leider nicht mehr wo das w